证券代码:300896 证券简称:爱美客 公告编号:2020-008 号

# 爱美客技术发展股份有限公司

# 关于召开 2020 年第二次临时股东大会的通知

本公司及董事会全体成员保证信息披露的内容真实、准确、完整,没有虚假 记载、误导性陈述或重大遗漏。

爱美客技术发展股份有限公司(以下简称"公司")于 2020 年 10 月 12 日 召开了第二届董事会第十四次会议,决定于 2020 年 10 月 29 日(周四)下午 13:30 召开 2020 年第二次临时股东大会(以下简称"本次会议")。现将会议的有关 情况通知如下:

一、召开会议的基本情况

1、股东大会届次:2020 年第二次临时股东大会

2、股东大会的召集人:公司董事会

#### 3、会议召开的合法、合规性:

公司于 2020 年 10 月 12 日召开第二届董事会第十四次会议,审议通过了《关 于提请召开公司 2020 年第二次临时股东大会的议案》,决议召开本次股东大会。

本次股东大会的召集程序符合有关法律、行政法规、部门规章、规范性文件、 深圳证券交易所业务规则和《公司章程》等有关规定。

### 4、会议召开的日期、时间:

(1)会议召开时间:2020 年 10 月 29 日 13:30

(2)网络投票时间:2020 年 10 月 29 日

通过深圳证券交易所交易系统投票的时间为 2020 年 10 月 29 日 9:15-9:25,9:30-11:30,13:00-15:00 ; 通 过 深 交 所 互 联 网 投 票 系 统 (http://wltp.cninfo.com.cn)投票的时间为 2020 年 10 月 29 日 9:15-15:00。

5、会议的召开方式: 本次股东大会采用现场表决与网络投票相结合的方式 召开。

(1) 现场投票: 股东出席现场股东大会或书面委托代理人出席现场会议;

(2)网络投票:公司通过深圳证券交易所交易系统和互联网投票系统 (http://wltp.cninfo.com.cn)向公司股东提供网络形式的投票平台,公司股 东可以在上述网络投票时间内通过上述任一系统行使表决权。

公司股东只能选择上述投票方式中的一种表决方式,如果同一表决权出现重 复投票表决的,以第一次有效投票表决结果为准。

6、会议的股权登记日:2020 年 10 月 23 日(星期五)

#### 7、出席对象:

(1)在股权登记日持有公司已发行有表决权股份的股东或其代理人;

于股权登记日下午收市时在中国结算深圳分公司登记在册的公司全体已发 行有表决权股份的股东均有权出席股东大会,并可以以书面形式(《授权委托书》 见附件 2) 委托代理人出席会议和参加表决,该股东代理人不必是本公司股东。

(2)公司董事、监事和高级管理人员;

(3)公司聘请的律师;

(4)根据相关法规应当出席股东大会的其他人员。

8、会议地点:北京市平谷区马坊工业园区京平西路 20 号院爱美客大厦 1 层会议室

#### 二、会议审议事项

本次股东大会审议议案如下:

1、审议《关于变更公司注册资本、公司类型、修订<公司章程>并办理工商 变更登记的议案》

2、审议《关于修订公司<股东大会议事规则>的议案》

3、审议《关于修订公司<董事会议事规则>的议案》

4、审议《关于修订公司<监事会议事规则>的议案》

5、审议《关于修订公司<独立董事工作制度>的议案》

6、审议《关于修订公司<关联交易管理制度>的议案》

7、审议《关于修订公司<对外投资管理制度>的议案》

8、审议《关于修订公司<对外担保管理制度>的议案》

9、审议《关于修订公司<募集资金管理制度>的议案》

上述议案中,议案 1 为特别决议事项,须经出席会议的股东所持表决权的 2/3 以上通过。单独或者合计持有公司 5%以下股份的股东将予以单独计票。

上述议案已经由公司 2020 年 10月 12 日召开的第二届董事会第十四次会议、 第二届监事会第七次会议审议通过,具体内容详见公司同日披露于巨潮资讯网 (www.cninfo.com.cn)的相关公告。

#### 三、提案编码

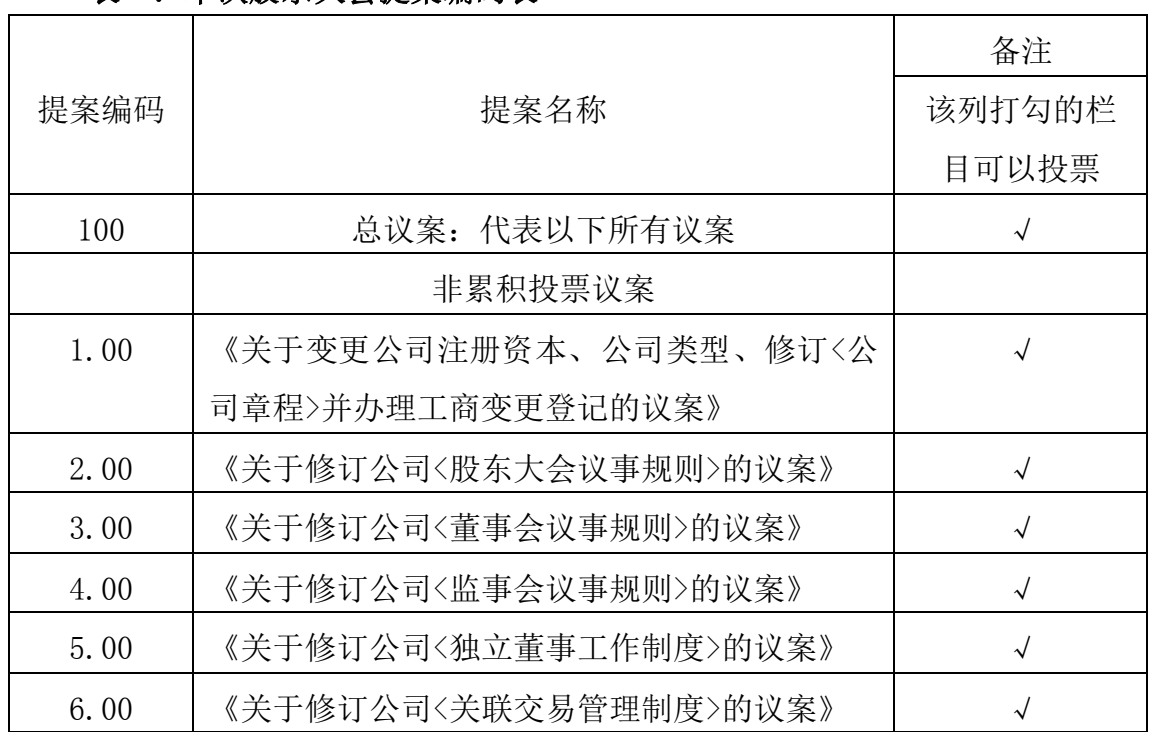

# 表一:本次股东大会提案编码表

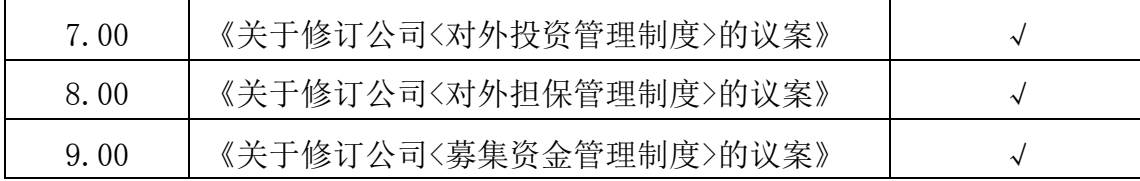

#### 四、会议登记等事项

#### 1、登记方式

(1)自然人股东亲自出席会议的,应出示本人身份证原件和有效持股凭证 原件;委托他人代理出席会议的,代理人应出示代理人本人身份证原件、委托人 身份证复印件、股东授权委托书原件和有效持股凭证原件;

(2)法人股东应由法定代表人或者法定代表人委托的代理人出席会议。法 定代表人出席会议的,应出示本人身份证原件、能证明具有法定代表人资格的有 效证明、加盖公章的法人营业执照复印件、法人股东有效持股凭证原件;委托代 理人出席会议的,代理人应出示本人身份证原件、法人股东单位的法定代表人依 法出具的书面授权委托书原件、加盖公章的法人营业执照复印件、法人股东有效 持股凭证原件;

(3)异地股东可用邮件、信函方式登记,邮件、信函须于 2020 年 10 月 27 日 17:00 前送达至公司;

(4)本公司不接受电话登记。

2、登记时间:自股权登记日至 2020 年 10 月 27 日(星期二)17:00 止

3、登记地点: 北京市朝阳区建国路甲 92 号世茂大厦 C 座 21 层董事会秘书 办公室

#### 4、会议联系方式:

(1)联系人:马乔骞

(2)联系电话:010-85809026

(3)传真:010-85809025

(4)邮箱[:ir@imeik.com](mailto:ir@imeik.com)

5、现场会议为期半天,与会股东或委托人员食宿、交通费及其他有关费用 自理。

#### 五、参加网络投票的具体操作流程

本次股东大会向股东提供网络形式的投票平台,股东可以通过深交所交易系 统和互联网投票系统(地址为 http://wltp.cninfo.com.cn)参加投票。网络投 票的具体操作流程详见见附件 1。

## 六、备查文件

1、第二届董事会第十四次会议决议;

2、第二届监事会第七次会议决议。

## 七、附件

- 1、参加网络投票的具体操作流程;
- 2、2020 年第二次临时股东大会授权委托书。

# 爱美客技术发展股份有限公司董事会

二○二○年十月十四日

附件 1:参加网络投票的具体操作流程

#### 一、网络投票的程序

1、投票代码:350896

投票简称:爱美投票

## 2、填报表决意见或选举票数

对于非累积投票提案,填报表决意见:同意、反对、弃权。

对于累积投票提案,填报投给某候选人的选举票数。上市公司股东应当以 其所拥有的每个提案组的选举票数为限进行投票,股东所投选举票数超过其拥有 选举票数的,或者在差额选举中投票超过应选人数的,其对该项提案组所投的选 举票均视为无效投票。如果不同意某候选人,可以对该候选人投 0 票。

本次股东大会议案均为非累积投票提案。

# 3、股东对总议案进行投票,视为对除累积投票提案外的其他所有提案表 达相同意见。

股东对总议案与具体提案重复投票时,以第一次有效投票为准。如股东先 对具体提案投票表决,再对总议案投票表决,则以已投票表决的具体提案的表决 意见为准,其他未表决的提案以总议案的表决意见为准;如先对总议案投票表决, 再对具体提案投票表决,则以总议案的表决意见为准。

# 二、通过深交所交易系统投票的程序

1、投票时间:2020 年 10 月 29 日的交易时间,即 9:15—9:25,9:30— 11:30 和 13:00—15:00

2、股东可以登录证券公司交易客户端通过交易系统投票。

#### 三、通过深交所互联网投票系统投票的程序

1、互联网投票系统开始投票的时间为 2020 年 10 月 29 日 9:15—15:00。

2、股东通过互联网投票系统进行网络投票,需按照《深圳证券交易所投资 者网络服务身份认证业务指引(2016年修订)》的规定办理身份认证,取得"本 所数字证书"或"本所投资者服务密码"。具体的身份认证流程可登录互联网投 票系统 http://wltp.cninfo.com.cn 规则指引栏目查阅。

3、股东根据获取的服务密码或数字证书,可登录 http://wltp.cninfo.co m.cn 在规定时间内通过深交所互联网投票系统进行投票。

# 附件 2: 授权委托书

兹授权委托 先生 /女士 代表 本单位 /本人 出席于 2020 年 10 月 29 日(星期四)召开的爱美客技术发展股份有限公司 2020 年第二次临时股东大会,代表 本单位 /本人 依照以下指示对下 列议案投票,并签署本次股东大会相关文件。 本单位/本人对本次会 议表决事项未作具体指示的,受托人可代为行使表决权,其行使表决 权的后果均由本单位承担。

|         |                                                | 备注                  | 同意 | 反对 | 弃权 |
|---------|------------------------------------------------|---------------------|----|----|----|
| 提案编码    | 提案名称                                           | 该列打勾<br>的栏目可<br>以投票 |    |    |    |
| 100     | 总议案: 代表以下所有议案                                  | $\sqrt{ }$          |    |    |    |
| 非累积投票议案 |                                                |                     |    |    |    |
| 1.00    | 《关于变更公司注册资本、公<br>司类型、修订〈公司章程〉并办<br>理工商变更登记的议案》 | $\sqrt{ }$          |    |    |    |
| 2.00    | 《关于修订公司〈股东大会议<br>事规则>的议案》                      | $\sqrt{ }$          |    |    |    |
| 3.00    | 《关于修订公司〈董事会议事<br>规则>的议案》                       | $\sqrt{ }$          |    |    |    |
| 4.00    | 《关于修订公司<监事会议事<br>规则>的议案》                       | $\sqrt{ }$          |    |    |    |
| 5.00    | 《关于修订公司〈独立董事工<br>作制度>的议案》                      | $\sqrt{ }$          |    |    |    |
| 6.00    | 《关于修订公司<关联交易管<br>理制度>的议案》                      | $\sqrt{ }$          |    |    |    |
| 7.00    | 《关于修订公司〈对外投资管<br>理制度>的议案》                      | $\sqrt{ }$          |    |    |    |
| 8.00    | 《关于修订公司<对外担保管<br>理制度>的议案》                      | $\sqrt{ }$          |    |    |    |

本次股东大会提案表决意见

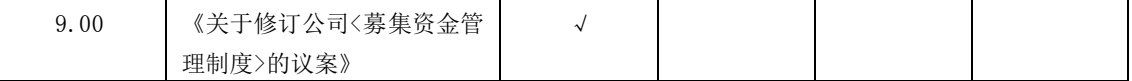

委托人对受托人的指示,非累积投票提案以在"同意"、"反对"、"弃权" 下面的方框中打"√"为准,对同一审议事项不得有两项或多项指示。如果委托 人对某一审议事项的表决意见未作具体指示或对同一审议事项有两项或多项指 示的,受托人有权按自己的意思决定对该事项进行投票表决。

委托人(个人股东签字,法人股东法定代表人签字并加盖公章):

委托人身份证号码或统一社会信用代码:

委托人股票账号: 委托人持有股数: 股 委托人持股性质: 受托人(签字): 受托人身份证号码: 委托日期:

备注:

1、本授权委托的有效期:自本授权委托书签署之日至本次股东大会结束;

2、单位委托须加盖单位公章;

3、授权委托书复印或按以上格式自制均有效。